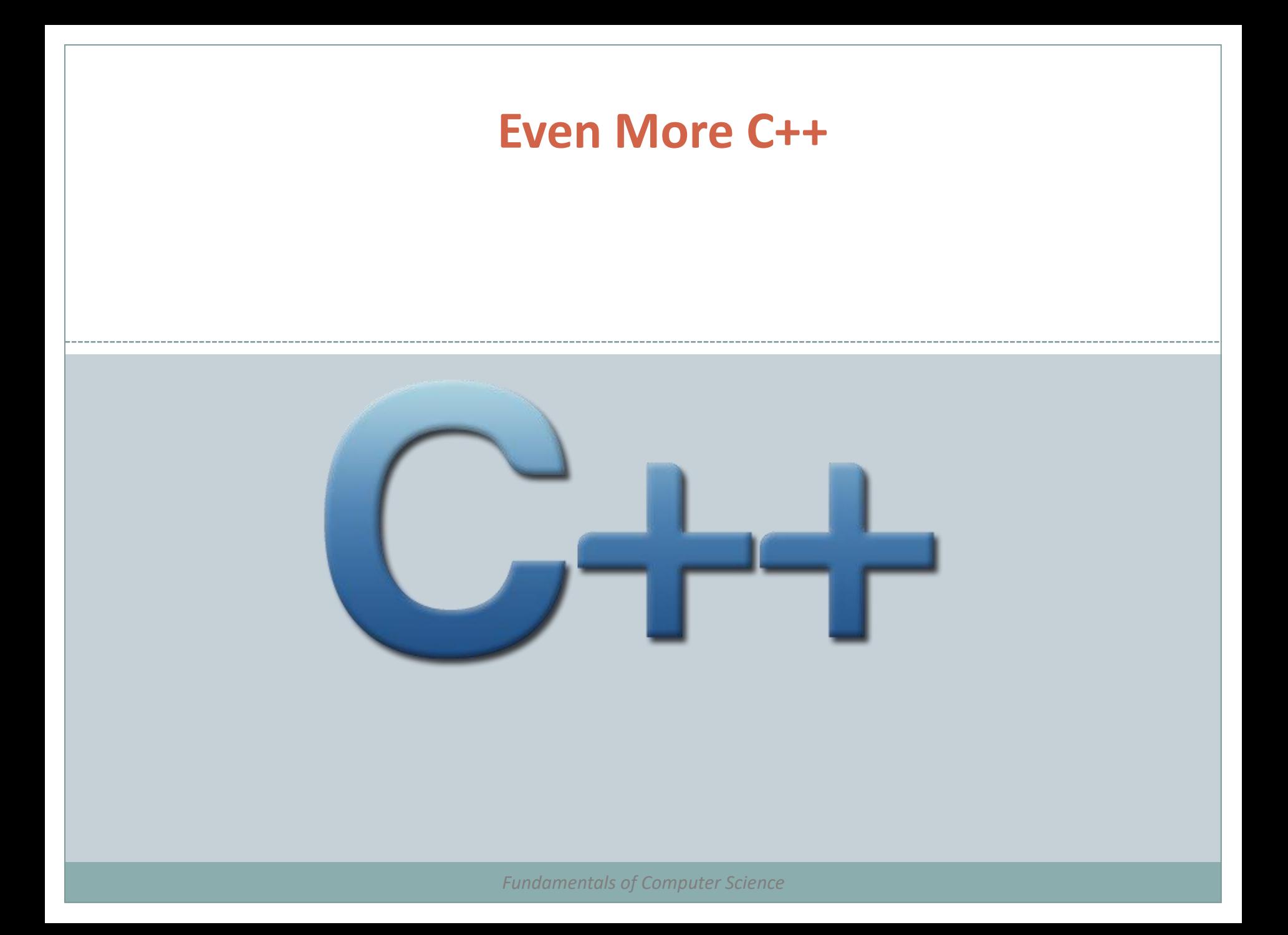

## **Outline**

- Dynamic Memory
- Data Structures
- Other Data Types

Dynamic Memory

- Fundamental data types take up a fixed size in memory
	- Memory can be allocated when the variables are declared
- There are times when memory size can only be determined at runtime
	- In these cases, programs need to dynamically allocate (and deallocate) memory
		- $\overline{\phantom{a}}$  This is done using the new and delete operators

## new and new ||

 new is followed by a data type specifier and if there are multiple elements needed, brackets are used, to specify an array

 $pointer = new type$ pointer = new type [number of elements]

• For example:

 $\int$ int \* foo: foo = new int  $[5]$ ;

 In this example, a pointer to an integer is created, and then a block of memory is allocated to store 5 of them

## new and new[]

• So why not just create an array?

- Array size must be declared in one way or another at compile time
- Using dynamic memory assigns memory at runtime so you can use a flexible memory size
- Memory is allocated at runtime from the heap There is no guarantee that there is enough memory to handle a given request

# Checking for Allocation Success

- By default, C++ will throw an exception if something went wrong with memory allocation
	- In this case, the program will terminate if the exception is not handled
	- You can tell C++ not to throw an exception and then deal with it in your own code:

```
int * f oo:
\text{foo} = \text{new} (nothrow) int [5];
if (foo == nullptr) {
  // error assigning memory. Take measures.
```
• Using exceptions is more efficient – we will talk about those later

# delete and delete[]

### • C++ does not handle garbage collection for you

- You need to determine when a particular data item is no longer needed and then remove it
- Use delete and delete[] to do this

```
delete pointer;
delete[] pointer;
```
 The "thing" deleted should be either something that was created with new or new[ ] before, or it should be a null pointer (in which case nothing happens)

### An Example

```
// rememb-o-matic
                                                          How many numbers would you like to type? 5
#include <iostream>
                                                          Enter number : 75
                                                          Enter number : 436
#include <new>
                                                          Enter number : 1067
using namespace std;
                                                          Enter number : 8
int main ()
                                                          Enter number : 32
                                                         You have entered: 75, 436, 1067, 8, 32,
ſ.
  int i, n;
  int * p;
  cout << "How many numbers would you like to type? ";
  \sin \gg i:
  p= new (nothrow) int[i];
  if (p == nullptr)cout << "Error: memory could not be allocated";
  else
   for (n=0; n< i; n++)cout << "Enter number: ":
      \operatorname{cin} \gg p[n];cout << "You have entered: ";
    for (n=0; n< i; n++)cout \ll p[n] \ll ", ";
    delete[] p;
  return 0:
}
```
## Dynamic Memory in C

- C++ uses new and delete to allocate and free memory
- C uses malloc, calloc, realloc and free
- Since  $C++$  is built on C, you can still use these functions, but you should not mix them
	- if you use new on an item, deallocate it with delete if you use malloc, calloc or realloc, deallocate it with free

#### Summary

- Dynamic Memory
- Data Structures
- Other Data Types

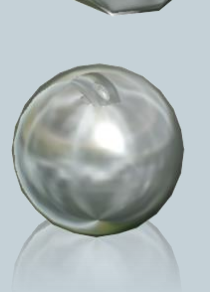